## SAP ABAP table TMKT {SAP Transaction Control: Conditions in Purchasing}

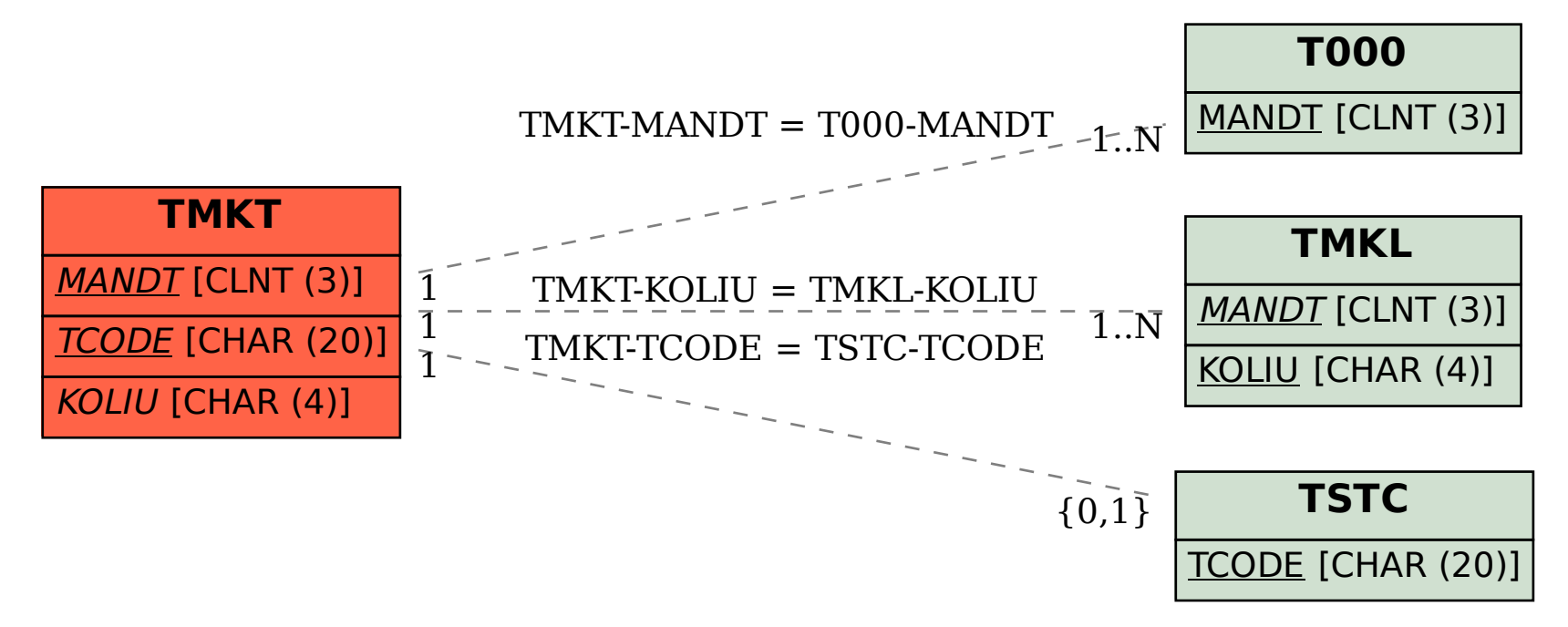